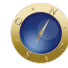

# **Consultora ensina como tornar o site do escritório produtivo**

A função do website do escritório é produzir clientes. Se isso não está acontecendo, é porque alguma coisa está errada – mesmo que o design do site seja ótimo. Normalmente, os websites que geram mais clientes são os que trazem o conteúdo certo, no momento certo – e mais algumas coisas. A consultora Cari Twitchell apresentou, em artigo para o Lawyerist, as principais recomendações para tornar o website do escritório produtivo.

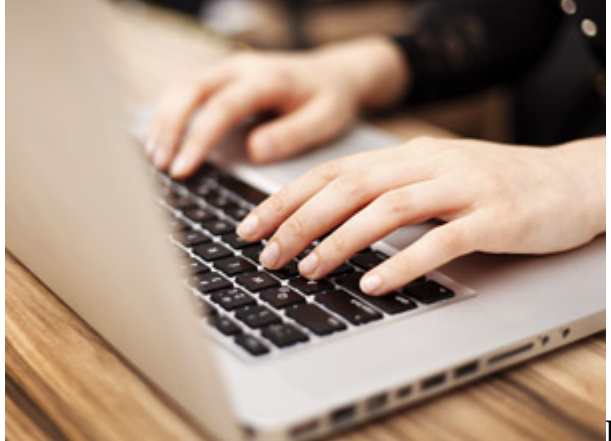

**Publique o conteúdo relevante para o cliente**

Qualquer bom conteúdo ajuda a conquistar clientes. Mas o melhor conteúdo é aquele que responde às perguntas e dúvidas dos clientes. Assim, antes de começar a escrever, o advogado deve descobrir de alguma forma – ou imaginar – o que o cliente quer saber naquele momento.

Basicamente, o cliente está interessado em saber como pode resolver seus problemas jurídicos – os que pode ter no momento e que poderá ter em um futuro próximo. Ou seja, é preciso publicar conteúdo que seja relevante para o cliente, no qual ele pode estar interessado, no momento.

# **Escreva para o cliente, não para os mecanismos de busca**

Por "culpa" do Google, os criadores de conteúdo aprenderam a escrever de uma forma proficiente para otimização de mecanismos de busca (SEO). Uma das formas de fazer isso é usar palavras-chaves que os clientes poderão escrever em suas buscas na Internet.

Porém, o Google, que gosta de dar trabalho aos usuários, já anunciou que não gosta mais de textos escritos para otimização de mecanismos de busca, o que é identificado pelo uso repetitivo de palavraschaves ou frases-chaves.

Agora o Google quer que o escritor se dirija a sua audiência, não à SEO. Isto é, as palavras-chaves e frases-chaves ainda funcionam, mas elas devem fluir naturalmente no texto escrito para o público-alvo do escritor. Aí o texto terá prestígio no mecanismo de busca.

O cliente também quer saber: 1) seu nome, endereço, telefone, e-mail; 2) Qual sua área de especialização; 3) Se você pode resolver seu problema jurídico.

# **Use a fórmula da pirâmide invertida em seus textos**

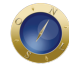

Essa é uma fórmula que prevalece no jornalismo desde sempre. Consiste em abrir o texto com as informações mais importantes – ou relevantes. E, nos parágrafos seguintes, acrescentar as informações corroborativas, em ordem decrescente de importância.

A pirâmide invertida se opõe a técnica acadêmica de iniciar o texto com um ou mais parágrafos introdutórios, desenvolvendo-se a seguir o raciocínio até chegar à conclusão. Na técnica da pirâmide invertida, o texto começa com a conclusão.

Exemplo: em vez de começar um texto com a introdução de que a AIDS se originou na África para chegar à conclusão de que foi descoberta uma vacina contra a doença, na pirâmide invertida o texto começa com a informação sobre a descoberta da vacina e termina com informações sobre as origens da doença.

Hoje em dia, muitos jornalistas procuram se desviar um pouco dessa técnica – a do lead (primeiro parágrafo) que responde às perguntas que, quem, quando, como, onde e por quê – mas preservam a ideia fundamental: a de que o primeiro parágrafo tem a função de despertar e prender o interesse do leitor. Às vezes, uma frase é suficiente para fazer isso.

# **Formate seu conteúdo para leitura dinâmica**

De acordo com a Nielsen Norman Group, empresa de consultoria sobre "experiência do usuário", 79% das pessoas não leem, realmente, conteúdos online, de cabo a rabo. Elas fazem apenas uma leitura dinâmica do texto (de cima para baixo, da esquerda para a direita). Podem, então, se deter em algum ponto que lhes desperta a atenção, para ler melhor.

Algumas das melhores maneiras de formatar o texto para leitura dinâmica, sempre destacando as informações mais valiosas, são as seguintes, segundo o artigo do Lawyerist:

- Escrever títulos e subtítulos que atraiam a atenção do leitor;
- Usar lista com marcadores (bulleted list) como esta;
- Destacar palavras-chaves ou frases-chaves (com o uso de negrito ou itálico, cores diferentes ou links);
- Incorporar gráficos que quebrar blocos grandes de texto;
- Diversificar o conteúdo com o uso de imagens, infográficos ou vídeos.

# **Elimine todo o "juridiquês" de seu texto**

O website é uma ferramenta de marketing para se conquistar clientes. Esse objetivo não vai se concretizar, se você usar terminologia jurídica (ou "juridiquês), tal como usa em petições, etc. Uma maneira de evitar isso, é escrever como se estivesse escrevendo para (ou falando com) um familiar ou amigo. Você não iria usar expressões que essa pessoa não entenderia.

Um texto em um estilo mais conversacional também é mais envolvente, atraente e acessível a um público maior. A Nielsen Norman Group estima que 30% dos usuários da Internet têm um nível de compreensão muito baixo – ou seja, pode-se dizer que são semianalfabetos.

O mais importante é escrever em português claro, sem palavras só compreensíveis por um público mais

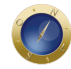

sofisticado ou mais culto. Seu objetivo é conquistar clientes, não impressionar algum tipo de público. Assim, seu texto pode ser mais persuasivo e render os frutos que você espera, se seu público-alvo conseguir entender suas mensagens.

# **Diga ao cliente o que fazer a seguir**

O website, como todo material de marketing, deve ter um apelo ao cliente para agir – isto é, telefonar para o escritório, enviar e-mail ou aparecer. Por causa de questões éticas, é preciso ter um certo cuidado. Nos EUA, os advogados costumam dizer aos leitores que seus textos têm caráter puramente informativo e que, para se informarem melhor, devem procurar um advogado.

### **Adeque seu website para usuários de smartphones**

De acordo com o Relatório de Aplicativos Móveis de 2019 da comScore, citado pelo Lawyerist, os usuários de telefones móveis respondem por 60% de todo o tráfego online. Por isso, leve em consideração:

- Os usuários de telefones móveis são impacientes. Querem encontrar rapidamente o que procuram. Certifique-se de que encontrem o que procuram assim que entram no website do escritório. Para isso, produza títulos ou subtítulos curtos, complementados por sentenças suscintas e links que possam levá-los a alguma página do site com informações mais completas. Não abuse de frases de marketing.
- As telas de smartphones são pequenas. Há pouco espaço para textos em comparação com uma página do website. A Nielsen Norman recomenda estabelecer prioridades para o conteúdo, de forma que possam encontrar o que é mais importante ou relevante rapidamente.

#### **Tenha cuidado com a ética**

Fique sempre atento ao Código de Ética da advocacia. Seu website é uma ferramenta de marketing e, dessa forma, algum material pode ser visto como anúncio. Não faça promessas sobre representação ou resultados. Não preste qualquer informação que possa ser considerada enganosa.

Deixe claro, como dito acima, que você não está prestando assistência jurídica através do conteúdo de seu website. Deixe claro também que os contatos feitos através do website não criam automaticamente um relacionamento cliente-advogado.

**Date Created** 01/09/2019